# Package 'simpr'

February 13, 2022

<span id="page-0-0"></span>Type Package

Title Flexible 'Tidyverse'-Friendly Simulations

Version 0.2.2

Description A general, 'tidyverse'-friendly framework

for simulation studies, design analysis, and power analysis. Specify data generation, define varying parameters, generate data, fit models, and tidy model results in a single pipeline, without needing loops or custom functions.

License GPL-2

Encoding UTF-8

URL <https://statisfactions.github.io/simpr/>,

<https://github.com/statisfactions/simpr/>

BugReports <https://github.com/statisfactions/simpr/issues/>

**Depends** R  $(>= 4.0.0)$ 

Imports broom, dplyr, furrr, generics, purrr, magrittr, rlang, tibble, tidyr  $(>= 1.2.0)$ , tidyselect

RoxygenNote 7.1.2

Suggests MASS, testthat, ggplot2, knitr, rmarkdown

VignetteBuilder knitr

NeedsCompilation no

Author Ethan Brown [aut, cre] (<<https://orcid.org/0000-0003-3419-7465>>), Jeffrey Bye [ctb]

Maintainer Ethan Brown <ecbrown@umn.edu>

Repository CRAN

Date/Publication 2022-02-13 00:40:02 UTC

# <span id="page-1-0"></span>R topics documented:

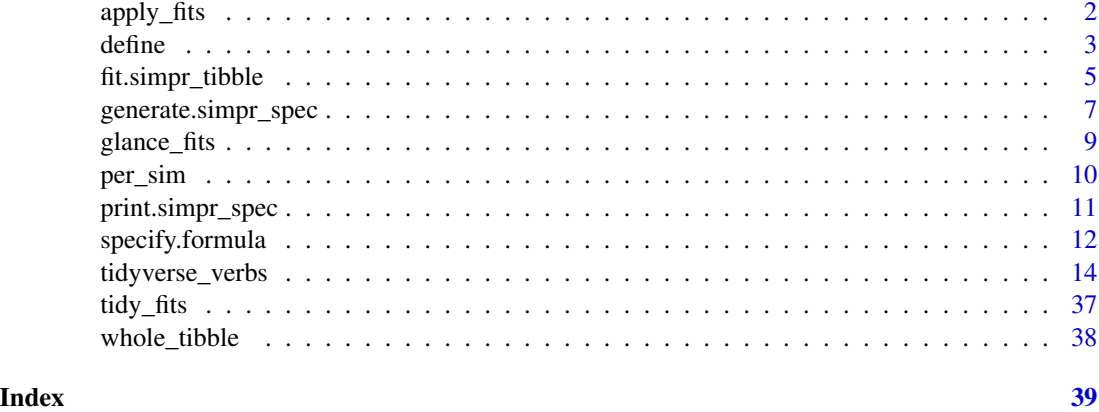

<span id="page-1-1"></span>apply\_fits *Run a given function or formula expression on a simpr\_mod object and tidy the output.*

## Description

This function applies a given function to all fit objects and returns the result in a tidy tibble. Any function or purrr-style lambda function can be used.

#### Usage

apply\_fits(obj, .f, ..., .progress = FALSE, .options = furrr\_options())

#### Arguments

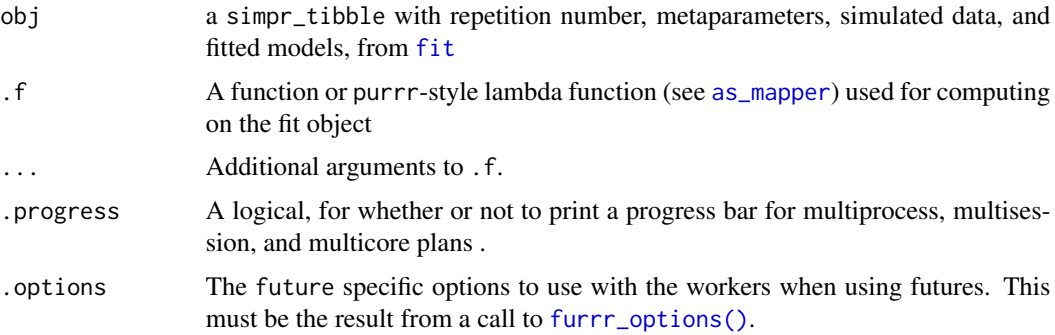

### Value

A tibble with columns .sim\_id, rep, Source (which contains the name of the fit column), any metaparameters from [define](#page-2-1), and additional columns containing the results of .f applied to each fit object.

#### <span id="page-2-0"></span>define 3

# See Also

[tidy\\_fits](#page-36-1), [glance\\_fits](#page-8-1)

#### Examples

```
set.seed(100)
logit_fit = specify(a = \sim sample(0:1, size = n, replace = TRUE),
       b = -a + rlnorm(n) %>%
  define(n = c(40, 50)) %>%
  generate(1) %>%
  fit(logit = \sim glm(a \sim b, family = "binomial"))
logit_fit %>%
  apply_fits(broom::augment)
## Arguments to the function can be passed in ...
logit_fit %>%
  apply_fits(broom::augment, se_fit = TRUE)
## Equivalent to tidy_fits()
logit_fit %>%
  apply_fits(broom::tidy)
## Using a purrr-style lambda function
logit_fit %>%
  apply_fits(~ summary(.)$cov.scaled)
```
<span id="page-2-1"></span>define *Define metaparameters to vary in simulation*

#### Description

Takes the output of [specify](#page-11-1) (a simpr\_spec object) and defines the metaparameters (i.e. simulation factors).

#### Usage

 $define(.x = NULL, ..., .suffix = "index")$ 

#### Arguments

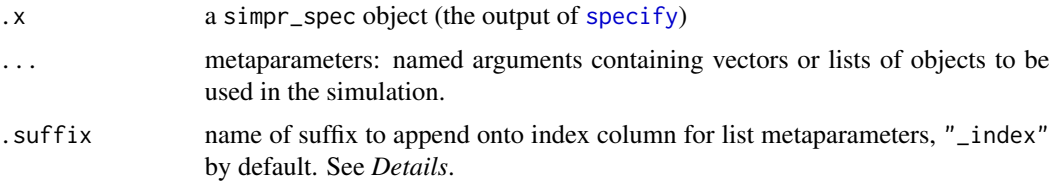

#### <span id="page-3-0"></span>Details

This is the second step in the simulation process, after specifying the simulated data using [specify](#page-11-1). The output of [define](#page-2-1) is then passed to [generate](#page-6-1) to actually generate the simulation.

Metaparameters are named arguments, passed to ..., that are used in the simulation. A metaparameter is some kind of vector or list, representing something that is to be systematically varied as a part of the simulation design. Any metaparameter should also appear in the formulas of [specify](#page-11-1), and thus the simulation changes depending on the value of the metaparameter.

When creating the simulation, simulations for all possible combinations of metaparameters are generated, resulting in a fully crossed simulation design. If only a subset of the fully crossed design is needed, use the filtering options available in [generate](#page-6-1).

When one of ... is a list, a new column is [generate](#page-6-1)d in the output to generate to serve as the index of the list. This new column will be the name of the list argument, with the suffix argument appended onto the end. So if  $Y = list(a = 1:2, b = letters[2:3])$ , and suffix = "\_index", the default, a column named Y\_index would be added to the output of [generate](#page-6-1) with values "a" and "b".

#### Value

a simpr\_spec object to pass onto [generate](#page-6-1) for the simulation.

#### Examples

```
# Simple example of setting a metaparameter
simple_meta = specify(a = \sim 1 + rnorm(n)) %>%
 define(n = c(5, 10)) %>%
 generate(1)
simple_meta # $sim has a 5-row tibble and a 10-row tibble
multi_meta = specific(f)(a = ~ mu + rnorm(n)) %>%
 define(n = c(5, 10),
       mu = seq(-1, 1, length.out = 3)) %generate(1)
multi_meta # generates simulations for all combos of n and mu
# meta can handle lists which can contain multiple matrices, etc.
meta_list_out = specify(a = \sim MASS::mvrnorm(n, rep(0, 2), Sigma = S)) %>%
 define(n = c(10, 20, 30),
       S = list(independent = diag(2), correlated = diag(2) + 2)) %>%
 generate(1)
```
meta\_list\_out # generates S\_index column

#### <span id="page-4-1"></span><span id="page-4-0"></span>Description

Takes simulated data from [generate](#page-6-1) and applies functions to it, usually model-fitting functions.

### Usage

```
## S3 method for class 'simpr_tibble'
fit(
 object,
  ...,
  .quiet = TRUE,
  .warn_on_error = TRUE,
  .stop_on_error = FALSE,
  .debug = FALSE,
  .progress = FALSE,
  .options = furrr_options()
\mathcal{E}## S3 method for class 'simpr_spec'
fit(
 object,
  ...,
  aquiet = TRUE,
  .warn_on_error = TRUE,
  .stop_on_error = FALSE,
  .debug = FALSE,
  .progress = FALSE,
  .options = furrr_options()
\lambda
```
#### Arguments

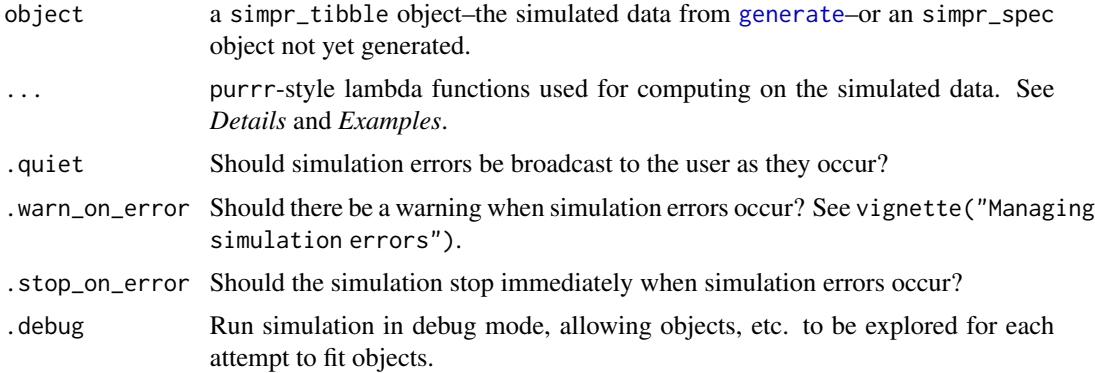

<span id="page-5-0"></span>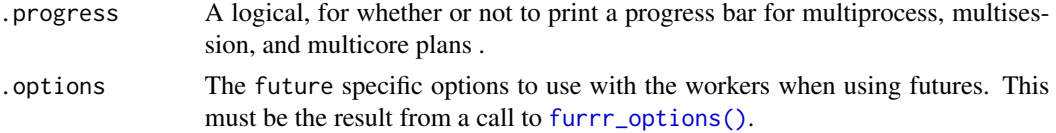

#### Details

This is the fourth step in the simulation process: after generating the simulation data, apply functions such as fitting a statistical model to the data. The output is often then passed to [tidy\\_fits](#page-36-1) or [glance\\_fits](#page-8-1) to extract relevant model estimates from the object.

Similar to [specify](#page-11-1), the model-fitting  $\dots$  arguments can be arbitrary R expressions (purrr-style lambda functions, see [as\\_mapper](#page-0-0)) to specify fitting models to the data. The functions are computed within each simulation cell, so dataset names are generally unnecessary: e.g., to compute regressions on each cell,  $fit(linear_model = ~lm(c ~ a + b)$ . If your modeling function requires a reference to the full dataset, use ., e.g. fit(linear\_model =  $\sim$ lm(c  $\sim$  a + b,data = .).

#### Value

a simpr\_tibble object with additional list-columns for the output of the provided functions (e.g. model outputs). Just like the output of [generate](#page-6-1), there is one row per repetition per combination of metaparameters, and the columns are the repetition number rep, the metaparameter names, the simulated data sim, with additional columns for the function outputs specified in .... If [per\\_sim](#page-9-1) was called previously, fit returns the object to default simpr\_tibble mode.

#### Examples

```
## Generate data to fit models
simple_linear_data = specify(a = \sim 2 + rnorm(n),
                               b = -5 + 3* a + rnorm(n, 0, sd = 0.5) %>%
 define(n = 100:101) %>%
 generate(2)
## Fit with a single linear term
linear_fit = simple_linear_data %>%
 fit(linear = \nulm(b \sim a, data = .))
linear_fit # first fit element also prints
## Each element of $linear is a model object
linear_fit$linear
## We can fit multiple models to the same data
multi_fit = simple_linear_data %>%
 fit(linear = \nulm(b \sim a, data = .),
      quadratic = \nuIm(b \sim a + I(a^2), data = .))
## Two columns, one for each model
multi_fit
## Again, each element is a model object
multi_fit$quadratic
```

```
## Can view terms more nicely with tidy_fits
multi_fit %>%
  tidy_fits
## Can view model summaries with glance_fits
multi_fit %>%
  glance_fits
## Fit functions do not actually need to be any particular kind of model, they
## can be any arbitrary function. However, not all functions will lead to useful
## output with tidy_fits and glance_fits.
add_five_data = simple_linear_data %>%
  fit(add_five = \sim . + 5) ## adds 5 to every value in dataset
add_five_data
```
<span id="page-6-1"></span>generate.simpr\_spec *Generate simulated data from specification*

#### Description

Use specification from [specify](#page-11-1) or [define](#page-2-1) to produce simulated data.

#### Usage

```
## S3 method for class 'simpr_spec'
generate(
 x,
  .reps,
  ...,
  .sim_name = "sim",
  .quiet = TRUE,
  .warn_on_error = TRUE,
  .stop_on_error = FALSE,
  debug = FALSE,.progress = FALSE,
  .options = furrr_options(seed = TRUE)
\mathcal{E}
```
#### Arguments

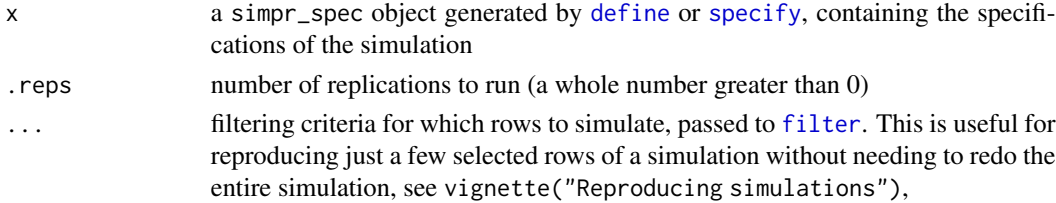

<span id="page-7-0"></span>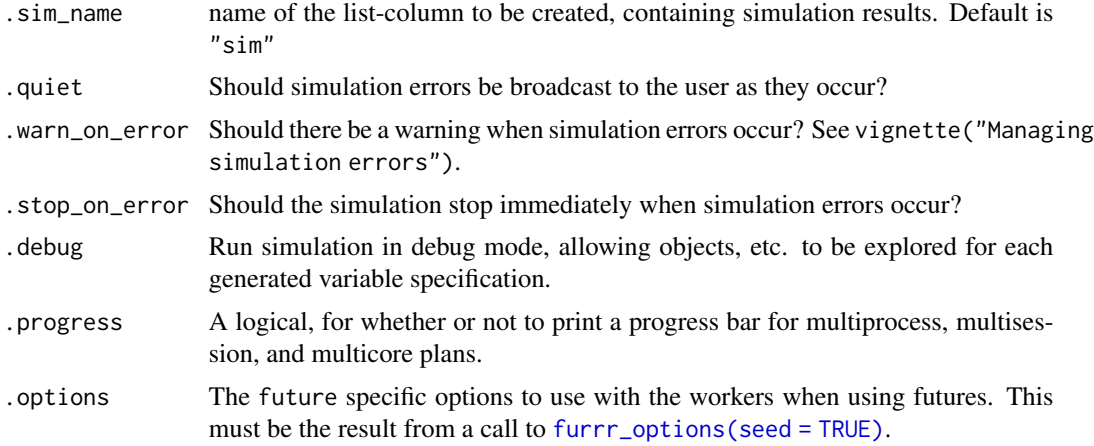

#### Details

This is the third step in the simulation process: after specifying the population model and defining the metaparameters, if any, generate is the workhorse function that actually generates the simulated datasets, one for each replication and combination of metaparameters. You likely want to use the output of generate to fit model(s) with [fit](#page-4-1).

Errors you get using this function usually have to do with how you specified the simulation in [specify](#page-11-1) and [define](#page-2-1).

#### Value

a [simpr\\_sims](#page-9-2) object, which is a tibble with a row for each repetition (a total of rep repetitions) for each combination of metaparameters and some extra metadata used by [fit](#page-4-1). The columns are rep for the repetition number, the names of the metaparameters, and a list-column (named by the argument sim\_name) containing the dataset for each repetition and metaparameter combination. simpr\_sims objects can be manipulated elementwise by dplyr and tidyr verbs: the command is applied to each element of the simulation list-column.

#### See Also

[specify](#page-11-1) and [define](#page-2-1) for examples of how these functions affect the output of generate. See vignette("Optimization") and the furrr website for more information on working with futures: <https://furrr.futureverse.org/>

#### Examples

```
meta_list_out = specify(a = \sim MASS::mvrnorm(n, rep(0, 2), Sigma = S)) %>%
 define(n = c(10, 20, 30),
       S = list(independent = diag(2), correlated = diag(2) + 2)) %>%
 generate(3)
 ## View overall structure of the result and a single simulation output
 meta_list_out
```
## Changing .reps will change the number of replications and thus the number of

#### <span id="page-8-0"></span>glance\_fits 9

```
## rows in the output
meta_list_2 = specify(a = \sim MASS::mvrnorm(n, rep(0, 2), Sigma = S)) %\gg%
 define(n = c(10, 20, 30),
      S = list(independent = diag(2), correlated = diag(2) + 2)) %>%
 generate(4)
meta_list_2
## Fitting, tidying functions can be included in this step by running those functions and then
## generate. This can save computation time when doing large
## simulations, especially with parallel processing
meta\_list\_generate\_after = specify(a = ~MASS::mvrnorm(n, rep(0, 2), Sigma = S)) %define(n = c(10, 20, 30),
      S = list(independent = diag(2), correlated = diag(2) + 2)) %>%
 fit(lm = \sim lm(a_2 \sim a_1, data = .)) %>%
 tidy_fits %>%
 generate(4)
 meta_list_generate_after
```
glance\_fits *Create tibble of model "glances" (summaries)*

#### Description

Turn fitted models of simulated data (from [fit](#page-4-1)) into a tidy tibble of model summaries, each with one line (via broom:[:glance](#page-0-0)).

#### Usage

```
glance_fits(obj, ..., .progress = FALSE, .options = furrr_options())
```
#### Arguments

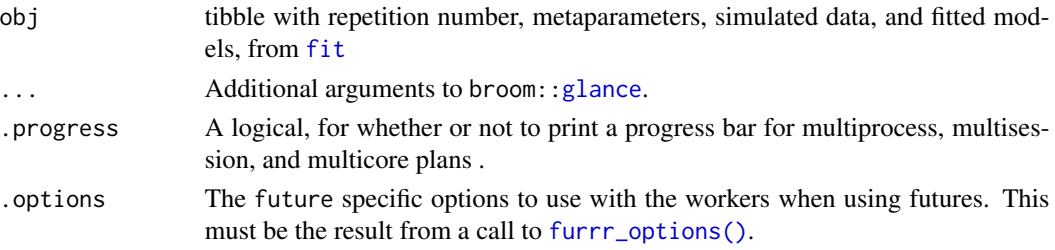

#### Details

This the fifth step of the simulation process: after fitting the model with [fit](#page-4-1), now tidy the model output for further analysis such as evaluating power. All model objects should be supported by broom:[:glance](#page-0-0).

The output of this function is quite useful comparing overall model fits; see *Examples*. For looking at specific features of the model such as tests for individual parameter estimates, use [tidy\\_fits](#page-36-1).

#### <span id="page-9-0"></span>Value

a tibble with the output of the broom:[:glance](#page-0-0) method for the given object.

### See Also

[tidy\\_fits](#page-36-1) to view model components (e.g. parameter estimates), [apply\\_fits](#page-1-1) to apply an arbitrary function to the fits

#### Examples

```
simple_linear_data = specify(a = \gamma 2 + rnorm(n),
          b = -5 + 3 \times x1 + \text{rnorm}(n, \theta, \text{sd} = 0.5) %>%
  define(n = 100:101) %>%
  generate(2)
## Can show tidy output for multiple competing models,
compare_degree = simple_linear_data %>%
  fit(linear = \simlm(a \sim b, data = .),
      quadratic = \nuIm(a \nu b + I(b^2), data = .)) %>%
  glance_fits
compare_degree
## Models can be anything supported by broom::tidy.
cor_vs_lm = simple_linear_data %>%
  fit(linear = \nulm(a \nu b, data = .),
      cor = ~ cor.test(.$a, .$b)) %>%
  glance_fits
cor_vs_lm # has NA for non-matching terms
```
<span id="page-9-1"></span>per\_sim *Work directly with simulation results with dplyr and tidyr*

#### <span id="page-9-2"></span>Description

Allows applying data transformations to every simulation result with syntax as if dealing with a single simulation result using dplyr and tidyr verbs

#### Usage

per\_sim(obj)

#### Arguments

obj A simpr\_tibble or simpr\_spec object.

#### <span id="page-10-0"></span>Details

After producing simulation results (a simpr\_tibble object), it is sometimes needed to do some data transformation to prepare for analysis. This can always be specified in specify through custom functions, but per\_sim allows you to also easily specify this in your pipeline. After running per\_sim, you can use the dplyr and tidyr verbs you would use on a single simulation result and it will be applied to all results.

If, after running per\_sim, you wish to return to the default behavior to access simpr\_tibble results as a tibble with a list\_column for simulation results again, run [whole\\_tibble](#page-37-1).

#### Value

A simpr\_sims object for use with dplyr and tidyr verbs.

#### Examples

```
## Often most convenient to specify simulations for 'wide' data
data_wide = specify(a = \sim runif(5, min = 0, max = 1),
                     b = -r runif(5, min = 0, max = 2)) %>%
 generate(2)
data_wide
## Any dplyr or tidyr verbs can be applied after per_sim()
data_long = data_wide %>%
 per_sim() %>%
 pivot_longer(everything(), names_to = "name",
                values_to = "value")
data_long
## Now, ready for analysis
data_long %>%
 fit(lm = \text{Im}(\text{value} \sim \text{name})) %>%
 tidy_fits
```
print.simpr\_spec *Methods for simpr\_spec class*

#### Description

Accessor & display methods for simpr\_spec class

#### Usage

```
## S3 method for class 'simpr_spec'
print(x, \ldots)
```

```
new_simpr_spec()
```

```
is.simpr_spec(x)
```
#### Arguments

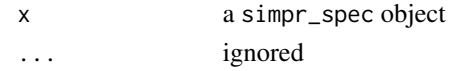

#### Details

Class simpr\_spec is created by [specify](#page-11-1) and/or [define](#page-2-1) to specify the simulation variables, which is produced by [generate](#page-6-1). The print method provides an overview of the specification, including the conditions.

#### Value

print.simpr\_spec has no return value and is called for its side-effects. new\_simpr\_spec returns an empty simpr\_spec object. is.simpr\_spec returns a length-1 logical vector, TRUE or FALSE, which indicates whether an object is a simpr\_spec.

#### Examples

```
empty = new_simpr_spec()
print(empty)
## Easiest to create a simpr_spec with specify
simple\_spec = specify(a = \sim rbinom(n, size, prob))print(simple_spec)
## Adding on define adds all possible combinations
## of conditions and more info in output.
defined_spec = specify(a = \sim rbinom(n, size, prob)) %>%
 define(n = c(10, 20),
         size = c(20, 40),
        prob = c(0.2, 0.4)print(defined_spec)
```
<span id="page-11-1"></span>specify.formula *Specify data-generating mechanisms*

#### Description

Specify the data-generating mechanisms for the simulation using purrr-style lambda functions.

#### Usage

```
## S3 method for class 'formula'
specify(x = NULL, ..., use_names = TRUE, .sep = "__")
```
#### <span id="page-12-0"></span>specify.formula 13

#### Arguments

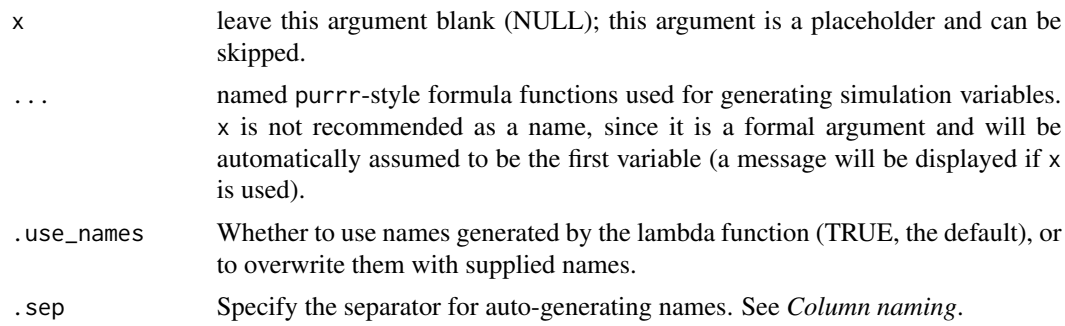

#### Details

This is always the first command in the simulation process, to specify the actual simulated variables, which is then passed to [define](#page-2-1) to define metaparameters and then to [generate](#page-6-1) to generate the data.

The ... arguments use an efficient syntax to specify custom functions needed for generating a simulation, based on the purrr package. When producing one variable, one can provide an expression such as specify( $a = \gamma$  3 + runif(10)); the expression is preceded by  $\gamma$ , the tilde operator, and can refer to previous arguments in specify or to metaparameters in [define](#page-2-1). This is called a lambda function.

Order matters: arguments are evaluated sequentially, so later argument can refer to an earlier one, e.g. specify( $a = \gamma$  rnorm(2), $b = \gamma a + \text{rnorm}(2)$ ).

[generate](#page-6-1) combines results together into a single tibble for each simulation, so all lambda functions should produce the same number of rows. However, a lambda function can produce multiple columns.

#### Value

A simpr\_specify object which contains the functions needed to generate the simulation; to be passed to [define](#page-2-1) for defining metaparameters or, if there are no metaparameters, directly to [generate](#page-6-1) for generating the simulation.

Also useful is the fact that one can refer to variables in subsequent arguments. So, one could define another variable b that depends on a very simply, e.g. specify( $a = \gamma$  3 + runif(10),  $b = \gamma$  2  $\star$  x).

Finally, one can also refer to metaparameters that are to be systematically varied in the simulation study. See [define](#page-2-1) and the examples for more details.

#### Column naming

Because functions can produce different numbers of columns, there are several options for naming columns. If a provided lambda function produces a single column, the name given to the argument becomes the name of the column. If the lambda function already produces column names, then the output will use these names if .use\_names = TRUE, the default. Otherwise, simpr uses the argument name as a base and auto-numbers the columns. For instance, if the argument a generates a twocolumn matrix and . sep =  $"_$  (the default) the columns will be named  $a_1$  and  $a_2$ .

Custom names can also be directly provided by a double-sided formula. The left-hand side must use [c](#page-0-0) or [cbind](#page-0-0), e.g. specify( $c(a,b)$   $\sim$  MASS::mvrnorm( $5, c(0,0)$ , Sigma = diag(2))).

This function is an S3 method for [specify](#page-0-0) from the generics package. Because x is a formal argument of [specify](#page-0-0), if you have a variable in your simulation named  $x$  it will be automatically moved to be the first variable (with a message). It is therefore safest to use any other variable name besides x.

### Examples

```
## specify a variable and generate it in the simulation
single_var = specify(a = \sim 1 + rnorm(5)) %>%
 generate(1) # generate a single repetition of the simulation
single_var
two_var = specific(f)(a = ~ 1 + rnorm(5)),
                    b = -x + 2 %>%
 generate(1)
two_var
## Generates a_01 through a_10
autonumber_var = specify(a = \sim MASS::mvrnorm(5, rep(0, 10), Sigma = diag(10))) %\gg%
 generate(1)
autonumber_var
# alternatively, you could use a two-sided formula for names
multi_name = specify(cbind(a, b, c) ~ MASS::mvrnorm(5, rep(0, 3), Sigma = diag(3))) %\gg%
 generate(1)
multi_name
# Simple example of setting a metaparameter
simple_meta = specify(a = \sim 1 + rnorm(n)) %>%
 define(n = c(5, 10)) %>% # without this line you would get an error!
 generate(1)
simple_meta # has two rows now, one for each value of n
simple\_meta$sim[[1]] # n = 5
simple_meta$sim[[2]] # n = 10
```
tidyverse\_verbs *Simpr methods for tidyverse verbs*

#### Description

These are simpr-compatible methods for generic dplyr and tidyr verbs. The user is not expected to call these methods directly.

# <span id="page-13-0"></span>Note

tidyverse\_verbs 15

#### Usage

```
## S3 method for class 'simpr_sims'
add_count(
 x,
  ...,
 wt = NULL,sort = FALSE,name = NULL,
  .drop = lifecycle::deprecated()
\lambda## S3 method for class 'simpr_spec'
add_count(
 x,
  ...,
 wt = NULL,sort = FALSE,name = NULL,.drop = lifecycle::deprecated()
\lambda## S3 method for class 'simpr_sims'
anti\_join(x, y, by = NULL, copy = FALSE, ...)## S3 method for class 'simpr_spec'
anti\_join(x, y, by = NULL, copy = FALSE, ...)## S3 method for class 'simpr_sims'
array_{c}(.data, ..., dots = list())## S3 method for class 'simpr_spec'
array_{c}(.\text{data}, ..., .\text{dots} = list())## S3 method for class 'simpr_sims'
\ar{range}(.data, ..., by\_group = FALSE)## S3 method for class 'simpr_spec'
array( .data, . . . , .by\_group = FALSE)## S3 method for class 'simpr_sims'
as.tbl(x, \ldots)## S3 method for class 'simpr_spec'
as.tbl(x, \ldots)## S3 method for class 'simpr_sims'
auto\_copy(x, y, copy = FALSE, ...)
```

```
## S3 method for class 'simpr_spec'
auto\_copy(x, y, copy = FALSE, ...)## S3 method for class 'simpr_sims'
collect(x, \ldots)## S3 method for class 'simpr_spec'
collect(x, \ldots)## S3 method for class 'simpr_sims'
compute(x, \ldots)## S3 method for class 'simpr_spec'
compute(x, \ldots)## S3 method for class 'simpr_sims'
count(x, ..., wt = NULL, sort = FALSE, name = NULL)## S3 method for class 'simpr_spec'
count(x, ..., wt = NULL, sort = FALSE, name = NULL)## S3 method for class 'simpr_sims'
distinct_(.data, ..., .dots, .keep_all = FALSE)
## S3 method for class 'simpr_spec'
distinct_(.data, ..., .dots, .keep_all = FALSE)
## S3 method for class 'simpr_sims'
distinct(.data, ..., .keep_all = FALSE)
## S3 method for class 'simpr_spec'
distinct(.data, ..., .keep_all = FALSE)
## S3 method for class 'simpr_sims'
do_{-}(.data, ..., .dots = list())## S3 method for class 'simpr_spec'
do_{-}(.data, ..., .dots)## S3 method for class 'simpr_sims'
do(.data, ...)
## S3 method for class 'simpr_spec'
do(.data, ...)
## S3 method for class 'simpr_sims'
dplyr_col_modify(data, cols)
```

```
## S3 method for class 'simpr_spec'
dplyr_col_modify(data, cols)
## S3 method for class 'simpr_sims'
dplyr_reconstruct(data, template)
## S3 method for class 'simpr_spec'
dplyr_reconstruct(data, template)
## S3 method for class 'simpr_sims'
dplyr_row_slice(data, i, ...)
## S3 method for class 'simpr_spec'
dplyr_row_slice(data, i, ...)
## S3 method for class 'simpr_sims'
filter_{(data, ..., dots = list())## S3 method for class 'simpr_spec'
filter_{(data, ..., dots = list())## S3 method for class 'simpr_sims'
filter(.data, ..., .preserve = FALSE)
## S3 method for class 'simpr_spec'
filter(.data, ..., .preserve = FALSE)
## S3 method for class 'simpr_sims'
full_join(
 x,
 y,
 by = NULL,
  copy = FALSE,sufficient = c("x", "y"),
  ...,
 keep = FALSE
)
## S3 method for class 'simpr_spec'
full_join(
 x,
 y,
 by = NULL,copy = FALSE,sufficient = c(".x", ".y"),...,
  keep = FALSE
)
```

```
## S3 method for class 'simpr_sims'
group_by_{-}(.data, ..., .dots = list(), add = FALSE)## S3 method for class 'simpr_spec'
group_by_{-}(.data, ..., .dots = list(), add = FALSE)## S3 method for class 'simpr_sims'
group_by(.data, ..., .add = FALSE, .drop = dplyr::group_by_drop_default(.data))
## S3 method for class 'simpr_spec'
group_by(.data, ..., .add = FALSE, .drop = dplyr::group_by_drop_default(.data))
## S3 method for class 'simpr_sims'
group_data(.data)
## S3 method for class 'simpr_spec'
group_data(.data)
## S3 method for class 'simpr_sims'
group\_indices_ (data, ..., dots = list())## S3 method for class 'simpr_spec'
group\_indices_ (data, ..., dots = list())## S3 method for class 'simpr_sims'
group_indices(.data, ...)
## S3 method for class 'simpr_spec'
group_indices(.data, ...)
## S3 method for class 'simpr_sims'
group_keys(.tbl, ...)
## S3 method for class 'simpr_spec'
group_keys(.tbl, ...)
## S3 method for class 'simpr_sims'
group_map(.data, .f, ..., .keep = FALSE)
## S3 method for class 'simpr_spec'
group_map(.data, .f, . . . , .keep = FALSE)## S3 method for class 'simpr_sims'
group_modify(.data, .f, ..., .keep = FALSE)
## S3 method for class 'simpr_spec'
group_modify(.data, .f, . . . , .keep = FALSE)
```

```
## S3 method for class 'simpr_sims'
group\_nest(.tb1, ... , .key = "data", keep = FALSE)## S3 method for class 'simpr_spec'
group\_nest(.th1, ... , .key = "data", keep = FALSE)## S3 method for class 'simpr_sims'
group_size(x)
## S3 method for class 'simpr_spec'
group_size(x)
## S3 method for class 'simpr_sims'
group\_split(.th1, ..., .keep = TRUE)## S3 method for class 'simpr_spec'
group_split(.tbl, ..., .keep = TRUE)
## S3 method for class 'simpr_sims'
group_trim(.tbl, .drop = dplyr::group_by_drop_default(.tbl))
## S3 method for class 'simpr_spec'
group_trim(.tbl, .drop = dplyr::group_by_drop_default(.tbl))
## S3 method for class 'simpr_sims'
group_vars(x)
## S3 method for class 'simpr_spec'
group_vars(x)
## S3 method for class 'simpr_sims'
groups(x)
## S3 method for class 'simpr_spec'
groups(x)
## S3 method for class 'simpr_sims'
inner_join(
 x,
 y,
 by = NULL,copy = FALSE,sufficient = c("x", "y"),...,
  keep = FALSE
)
```

```
## S3 method for class 'simpr_spec'
inner_join(
 x,
 y,
 by = NULL,
 copy = FALSE,\text{suffix} = \text{c("x", ".,").}...,
 keep = FALSE
\mathcal{L}## S3 method for class 'simpr_sims'
intersect(x, y, ...)
## S3 method for class 'simpr_spec'
intersection(x, y, ...)## S3 method for class 'simpr_sims'
left_join(
 x,
 y,
 by = NULL,
 copy = FALSE,
  sufficient = c("x", "y"),
  ...,
 keep = FALSE
\mathcal{L}## S3 method for class 'simpr_spec'
left_join(
 x,
 y,
 by = NULL,copy = FALSE,sufficient = c("x", "y"),
  ...,
 keep = FALSE
\mathcal{L}## S3 method for class 'simpr_sims'
mutate_{(data, ..., dots = list())## S3 method for class 'simpr_spec'
mutate_{(data, ..., dots = list())## S3 method for class 'simpr_sims'
mutate(.data, ...)
```

```
## S3 method for class 'simpr_spec'
mutate(.data, ...)
## S3 method for class 'simpr_sims'
n_groups(x)
## S3 method for class 'simpr_spec'
n_groups(x)
## S3 method for class 'simpr_sims'
nest_by(.data, ..., .key = "data", .keep = FALSE)
## S3 method for class 'simpr_spec'
nest_by(.data, ..., .key = "data", .keep = FALSE)
## S3 method for class 'simpr_sims'
nest\_join(x, y, by = NULL, copy = FALSE, keep = FALSE, name = NULL, ...)## S3 method for class 'simpr_spec'
nest\_join(x, y, by = NULL, copy = FALSE, keep = FALSE, name = NULL, ...)## S3 method for class 'simpr_sims'
pull(.data, var = -1, name = NULL, ...)## S3 method for class 'simpr_spec'
pull(.data, var = -1, name = NULL, ...)## S3 method for class 'simpr_sims'
relocate(.data, ..., .before = NULL, .after = NULL)## S3 method for class 'simpr_spec'
relocate(.data, ..., .before = NULL, .after = NULL)
## S3 method for class 'simpr_sims'
rename<sub>(.data, ..., .dots = list())</sub>
## S3 method for class 'simpr_spec'
rename_{-}(.data, ..., .dots = list())
## S3 method for class 'simpr_sims'
rename_with(.data, .fn, .cols = dplyr::everything(), ...)
## S3 method for class 'simpr_spec'
rename_with(.data, .fn, .cols = dplyr::everything(), ...)
## S3 method for class 'simpr_sims'
rename(.data, ...)
```

```
## S3 method for class 'simpr_spec'
rename(.data, ...)
## S3 method for class 'simpr_sims'
right_join(
 x,
 y,
 by = NULL,copy = FALSE,
 sufficient = c("x", "y"),
  ...,
 keep = FALSE
)
## S3 method for class 'simpr_spec'
right_join(
 x,
 y,
 by = NULL,
 copy = FALSE,
 sufficient = c("x", "y"),
  ...,
 keep = FALSE
\lambda## S3 method for class 'simpr_sims'
rows_delete(x, y, by = NULL, \ldots, copy = FALSE, in_place = FALSE)
## S3 method for class 'simpr_spec'
rows_delete(x, y, by = NULL, \ldots, copy = FALSE, in_place = FALSE)
## S3 method for class 'simpr_sims'
rows_insert(x, y, by = NULL, \ldots, copy = FALSE, in_place = FALSE)
## S3 method for class 'simpr_spec'
rows_insert(x, y, by = NULL, \ldots, copy = FALSE, in_place = FALSE)
## S3 method for class 'simpr_sims'
rows_patch(x, y, by = NULL, \dots, copy = FALSE, in_place = FALSE)
## S3 method for class 'simpr_spec'
rows_patch(x, y, by = NULL, \ldots, copy = FALSE, in_place = FALSE)
## S3 method for class 'simpr_sims'
rows_update(x, y, by = NULL, \ldots, copy = FALSE, in_place = FALSE)
## S3 method for class 'simpr_spec'
rows_update(x, y, by = NULL, ..., copy = FALSE, in_place = FALSE)
```

```
## S3 method for class 'simpr_sims'
rows_upsert(x, y, by = NULL, \ldots, copy = FALSE, in_place = FALSE)
## S3 method for class 'simpr_spec'
rows_upsert(x, y, by = NULL, \ldots, copy = FALSE, in_place = FALSE)
## S3 method for class 'simpr_sims'
rowwise(data, ...)
## S3 method for class 'simpr_spec'
rowwise(data, ...)
## S3 method for class 'simpr_sims'
same_src(x, y)
## S3 method for class 'simpr_spec'
same\_src(x, y)## S3 method for class 'simpr_sims'
sample_frac(tbl, size = 1, replace = FALSE, weight = NULL, .env = NULL, ...)
## S3 method for class 'simpr_spec'
sample_frac(tbl, size = 1, replace = FALSE, weight = NULL, .env = NULL, ...)
## S3 method for class 'simpr_sims'
sample_n(tbl, size, replace = FALSE, weight = NULL, .env = NULL, . . .)## S3 method for class 'simpr_spec'
sample_n(tbl, size, replace = FALSE, weight = NULL, .env = NULL, . . .)## S3 method for class 'simpr_sims'
select_{(data, ..., dots = list())## S3 method for class 'simpr_spec'
select_{(data, ..., dots = list())## S3 method for class 'simpr_sims'
select(.data, ...)
## S3 method for class 'simpr_spec'
select(.data, ...)
## S3 method for class 'simpr_sims'
semi_join(x, y, by = NULL, copy = FALSE, ...)## S3 method for class 'simpr_spec'
```

```
## S3 method for class 'simpr_sims'
setdiff(x, y, \ldots)## S3 method for class 'simpr_spec'
setdiff(x, y, ...)## S3 method for class 'simpr_sims'
setequal(x, y, ...)## S3 method for class 'simpr_spec'
setequal(x, y, ...)## S3 method for class 'simpr_sims'
slice_(\text{data}, \ldots, \text{dots}) = \text{list}()## S3 method for class 'simpr_spec'
slice_(data, ..., dots = list())## S3 method for class 'simpr_sims'
slice_head(.data, ..., n, prop)
## S3 method for class 'simpr_spec'
slice_head(.data, ..., n, prop)
## S3 method for class 'simpr_sims'
slice_max(.data, order_by, ..., n, prop, with_ties = TRUE)
## S3 method for class 'simpr_spec'
slice_max(.data, order_by, ..., n, prop, with_ties = TRUE)
## S3 method for class 'simpr_sims'
slice_min(.data, order_by, ..., n, prop, with_ties = TRUE)
## S3 method for class 'simpr_spec'
slice_min(.data, order_by, ..., n, prop, with_ties = TRUE)
## S3 method for class 'simpr_sims'
slice_sample(.data, ..., n, prop, weight_by = NULL, replace = FALSE)
## S3 method for class 'simpr_spec'
slice_sample(.data, ..., n, prop, weight_by = NULL, replace = FALSE)
## S3 method for class 'simpr_sims'
slice_tail(.data, ..., n, prop)
## S3 method for class 'simpr_spec'
slice_tail(.data, ..., n, prop)
```

```
## S3 method for class 'simpr_sims'
slice(.data, ..., .preserve = FALSE)
## S3 method for class 'simpr_spec'
slice(.data, ..., .preserve = FALSE)
## S3 method for class 'simpr_sims'
summarise<sub>(.data, ..., .dots = list())</sub>
## S3 method for class 'simpr_spec'
summarise_{-(data, ..., dots = list())## S3 method for class 'simpr_sims'
summarise(.data, ..., .groups = NULL)
## S3 method for class 'simpr_spec'
summarise(.data, ..., .groups = NULL)
## S3 method for class 'simpr_sims'
tally(x, wt = NULL, sort = FALSE, name = NULL)## S3 method for class 'simpr_spec'
tally(x, wt = NULL, sort = FALSE, name = NULL)## S3 method for class 'simpr_sims'
tbl_vars(x)
## S3 method for class 'simpr_spec'
tbl_vars(x)
## S3 method for class 'simpr_sims'
transmute_{-}(.data, ..., .dots = list())## S3 method for class 'simpr_spec'
transmute_{-}(.data, ..., .dots)## S3 method for class 'simpr_sims'
transmute(.data, ...)
## S3 method for class 'simpr_spec'
transmute(.data, ...)
## S3 method for class 'simpr_sims'
ungroup(x, ...)## S3 method for class 'simpr_spec'
ungroup(x, ...)
```

```
## S3 method for class 'simpr_sims'
union_all(x, y, \ldots)## S3 method for class 'simpr_spec'
union_all(x, y, \ldots)## S3 method for class 'simpr_sims'
union(x, y, ...)## S3 method for class 'simpr_spec'
union(x, y, \ldots)## S3 method for class 'simpr_sims'
complete_{\text{data}}, cols, fill = list(), ...)
## S3 method for class 'simpr_spec'
complete_{\text{data}}, cols, fill = list(), ...)
## S3 method for class 'simpr_sims'
complete(data, ..., fill = list())## S3 method for class 'simpr_spec'
complete(data, ..., fill = list())## S3 method for class 'simpr_sims'
drop_na_(data, vars)
## S3 method for class 'simpr_spec'
drop_na_(data, vars)
## S3 method for class 'simpr_sims'
drop_na(data, ...)
## S3 method for class 'simpr_spec'
drop_na(data, ...)
## S3 method for class 'simpr_sims'
expand_(data, dots, ...)
## S3 method for class 'simpr_spec'
expand_(data, dots, ...)
## S3 method for class 'simpr_sims'
expand(data, ..., .name_repair = "check_unique")
## S3 method for class 'simpr_spec'
expand(data, ..., .name_repair = "check_unique")
```

```
## S3 method for class 'simpr_sims'
extract_(
 data,
 col,
 into,
 regex = "([[]:alnum:]]+)",
 remove = TRUE,convert = FALSE,
  ...
\mathcal{L}## S3 method for class 'simpr_spec'
extract_(
 data,
 col,
  into,
 regex = "([[]:alnum:]]+)",
 remove = TRUE,
  convert = FALSE,
  ...
\mathcal{L}## S3 method for class 'simpr_sims'
extract(
 data,
 col,
 into,
 regex = "([[]:alnum:]]+)",
 remove = TRUE,convert = FALSE,...
)
## S3 method for class 'simpr_spec'
extract(
 data,
 col,
  into,
 regex = "([[]:alnum:]]+)",
 remove = TRUE,convert = FALSE,
  ...
\mathcal{L}## S3 method for class 'simpr_sims'
fill_(data, fill_cols, .direction = c("down", "up"))
```

```
## S3 method for class 'simpr_spec'
fill_(data, fill_cols, .direction = c("down", "up"))
## S3 method for class 'simpr_sims'
fill(data, ..., .direction = c("down", "up", "downup", "updown"))
## S3 method for class 'simpr_spec'
fill(data, ..., .direction = c("down", "up", "downup", "updown"))
## S3 method for class 'simpr_sims'
gather_(
 data,
 key_col,
 value_col,
 gather_cols,
 na.rm = FALSE,convert = FALSE,
  factor_key = FALSE
\lambda## S3 method for class 'simpr_spec'
gather_(
 data,
 key_col,
 value_col,
 gather_cols,
 na.rm = FALSE,convert = FALSE,
  factor_key = FALSE
\mathcal{L}## S3 method for class 'simpr_sims'
gather(
 data,
 key = "key",value = "value",
  ...,
 na.rm = FALSE,convert = FALSE,
  factor_key = FALSE
\mathcal{L}## S3 method for class 'simpr_spec'
gather(
  data,
 key = "key",
  value = "value",
  ...,
```

```
na.rm = FALSE,
  convert = FALSE,
  factor_key = FALSE
\lambda## S3 method for class 'simpr_sims'
nest_legacy(data, ..., .key = "data")
## S3 method for class 'simpr_spec'
nest_legacy(data, ..., .key = "data")
## S3 method for class 'simpr_sims'
nest(.data, ..., .names_sep = NULL, .key = lifecycle::deprecated())
## S3 method for class 'simpr_spec'
nest(.data, ..., .names_sep = NULL, .key = lifecycle::deprecated())
## S3 method for class 'simpr_sims'
pivot_longer(
  data,
  cols,
  names_to = "name",
 names_prefix = NULL,
  names_sep = NULL,
 names_pattern = NULL,
  names_ptypes = list(),
  names_transform = list(),
  names_repair = "check_unique",
  values_to = "value",
  values_drop_na = FALSE,
  values_ptypes = list(),
  values_transform = list(),
  ...
\lambda## S3 method for class 'simpr_spec'
pivot_longer(
  data,
  cols,
  names_to = "name",
  names_prefix = NULL,
  names_sep = NULL,
  names_pattern = NULL,
  names_ptypes = list(),
  names_transform = list(),
  names_repair = "check_unique",
  values_to = "value",
  values_drop_na = FALSE,
```

```
values_ptypes = list(),
  values_transform = list(),
  ...
\mathcal{L}## S3 method for class 'simpr_sims'
pivot_wider(
  data,
  id_cols = NULL,
  id_expand = FALSE,
  names_from = NULL,
  names_prefix = ",
  names\_sep = "''',names_glue = NULL,
  names_sort = FALSE,
  names_vary = "fastest",
  names_expand = FALSE,
  names_repair = "check_unique",
  values_from = NULL,
  values_fill = NULL,
  values_fn = NULL,
 unused_fn = NULL,
  ...
\mathcal{L}## S3 method for class 'simpr_spec'
pivot_wider(
 data,
  id_cols = NULL,
  id_expand = FALSE,
  names_from = NULL,
  names_prefix = ",
  names\_sep = "-",
  names_glue = NULL,
  names_sort = FALSE,
  names_vary = "fastest",
  names_expand = FALSE,
 names_repair = "check_unique",
  values_from = NULL,
  values_fill = NULL,
  values_fn = NULL,
  unused_fn = NULL,
  ...
\mathcal{L}## S3 method for class 'simpr_sims'
```

```
replace_na(data, replace, ...)
```

```
## S3 method for class 'simpr_spec'
replace_na(data, replace, ...)
## S3 method for class 'simpr_sims'
separate_(
 data,
 col,
  into,
  sep = "['`[:alnum:]]+",remove = TRUE,convert = FALSE,extra = "warn",
 fill = "warn",...
\mathcal{L}## S3 method for class 'simpr_spec'
separate_(
 data,
 col,
 into,
 sep = "['`[:alnum:]]+",remove = TRUE,convert = FALSE,
 extra = "warn",
 fill = "warn",...
)
## S3 method for class 'simpr_sims'
separate_rows_(data, cols, sep = "[^[:alnum:].]+", convert = FALSE)
## S3 method for class 'simpr_spec'
separate_rows_(data, cols, sep = "[^[:alnum:].]+", convert = FALSE)
## S3 method for class 'simpr_sims'
separate_rows(data, ..., sep = "['[:alnum:].]+", convert = FALSE)
## S3 method for class 'simpr_spec'
separate_rows(data, ..., sep = "[^[:alnum:].]+", convert = FALSE)
## S3 method for class 'simpr_sims'
separate(
 data,
  col,
  into,
  sep = "['[:alnum:]]+",remove = TRUE,
```

```
convert = FALSE,
 extra = "warn",
 fill = "warn",...
\mathcal{L}## S3 method for class 'simpr_spec'
separate(
 data,
  col,
  into,
  sep = "['[:alnum:]]+",remove = TRUE,convert = FALSE,
 extra = "warn",
 fill = "warn",...
\mathcal{L}## S3 method for class 'simpr_sims'
spread_(
 data,
 key_col,
  value_col,
 fill = NA,convert = FALSE,drop = TRUE,sep = NULL
\mathcal{L}## S3 method for class 'simpr_spec'
spread_(
 data,
 key_col,
  value_col,
 fill = NA,
 convert = FALSE,
 drop = TRUE,sep = NULL)
## S3 method for class 'simpr_sims'
spread(data, key, value, fill = NA, convert = FALSE, drop = TRUE, sep = NULL)
## S3 method for class 'simpr_spec'
spread(data, key, value, fill = NA, convert = FALSE, drop = TRUE, sep = NULL)
## S3 method for class 'simpr_sims'
```

```
unite_(data, col, from, sep = "_", remove = TRUE)
## S3 method for class 'simpr_spec'
unite_(data, col, from, sep = "_", remove = TRUE)
## S3 method for class 'simpr_sims'
unite(data, col, \ldots, sep = "_", remove = TRUE, na.rm = FALSE)
## S3 method for class 'simpr_spec'
unite(data, col, \ldots, sep = "_", remove = TRUE, na.rm = FALSE)
## S3 method for class 'simpr_sims'
unnest_legacy(data, ..., .drop = NA, .id = NULL, .sep = NULL, .preserve = NULL)
## S3 method for class 'simpr_spec'
unnest_legacy(data, ..., .drop = NA, .id = NULL, .sep = NULL, .preserve = NULL)
## S3 method for class 'simpr_sims'
unnest(
  data,
  cols,
  ...,
  keep_empty = FALSE,
  ptype = NULL,
  names_sep = NULL,
  names_repair = "check_unique",
  .drop = lifecycle::deprecated(),
  .id = lifecycle::deprecated(),
  .sep = lifecycle::deprecated(),
  .preserve = lifecycle::deprecated()
)
## S3 method for class 'simpr_spec'
unnest(
  data,
  cols,
  ...,
  keep_empty = FALSE,
  ptype = NULL,
  names_sep = NULL,
  names_repair = "check_unique",
  .drop = lifecycle::deprecated(),
  .id = lifecycle::deprecated(),
  .sep = lifecycle::deprecated(),
  .preserve = lifecycle::deprecated()
)
```
# Arguments

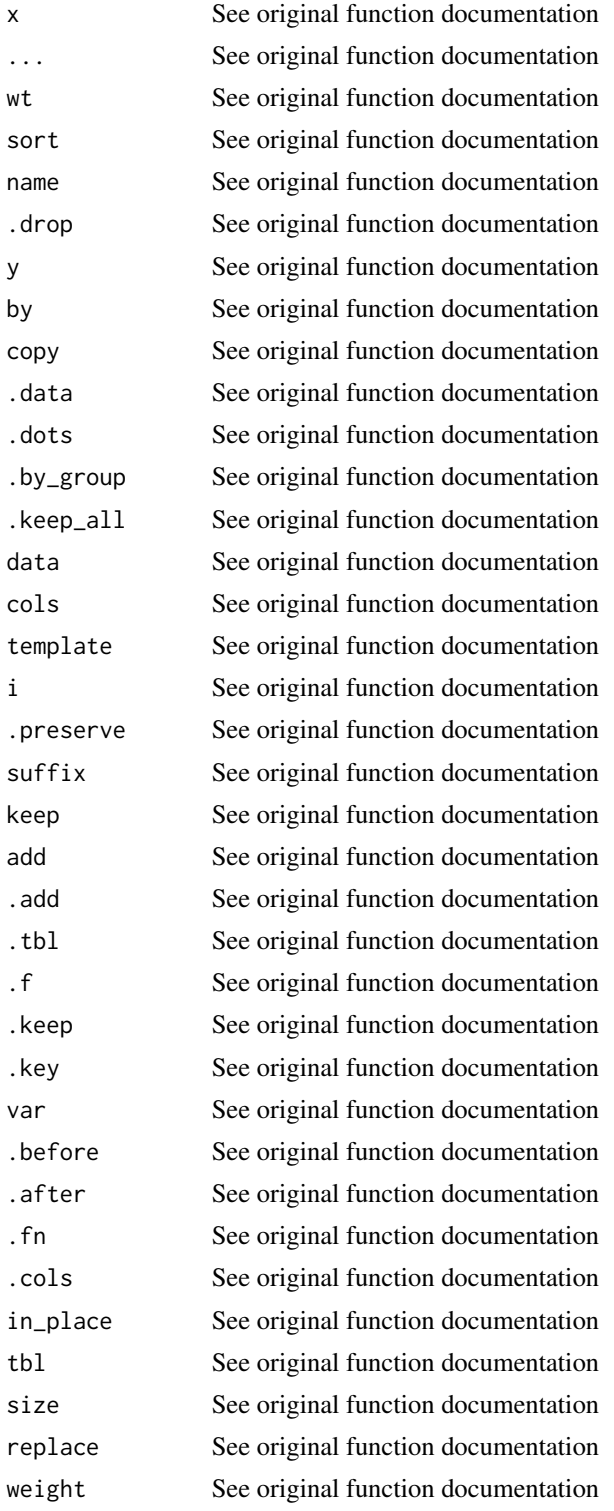

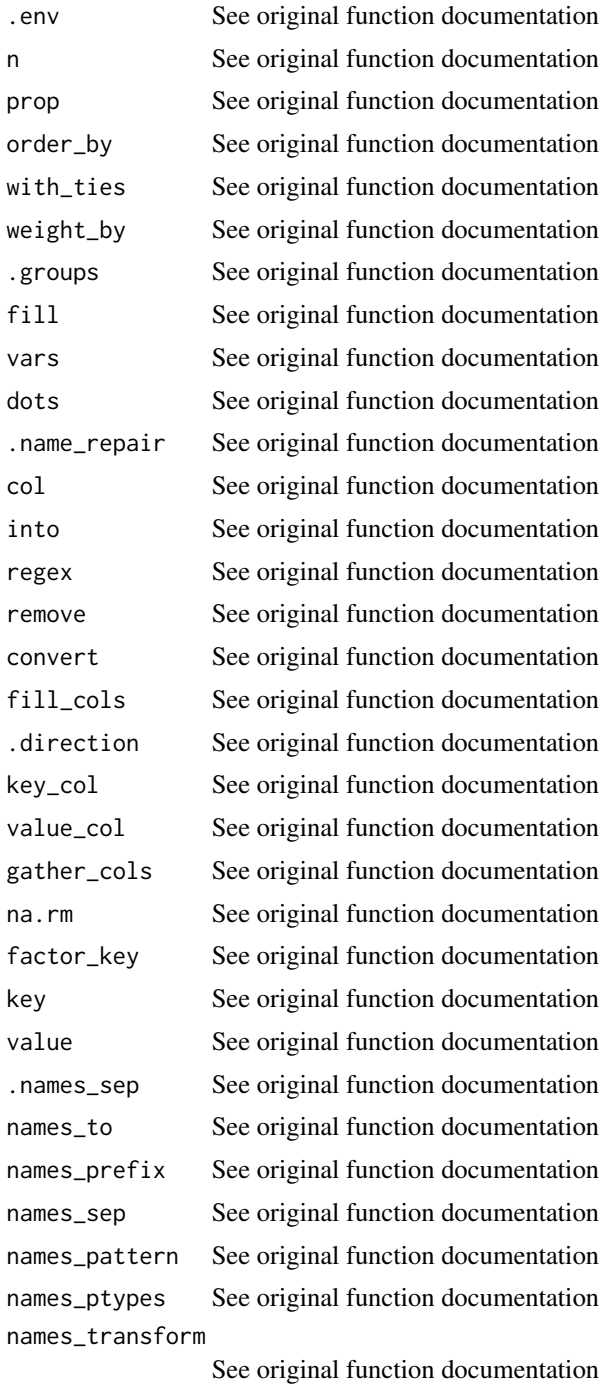

names\_repair See original function documentation values\_to See original function documentation values\_drop\_na See original function documentation values\_ptypes See original function documentation

#### <span id="page-35-0"></span>values\_transform

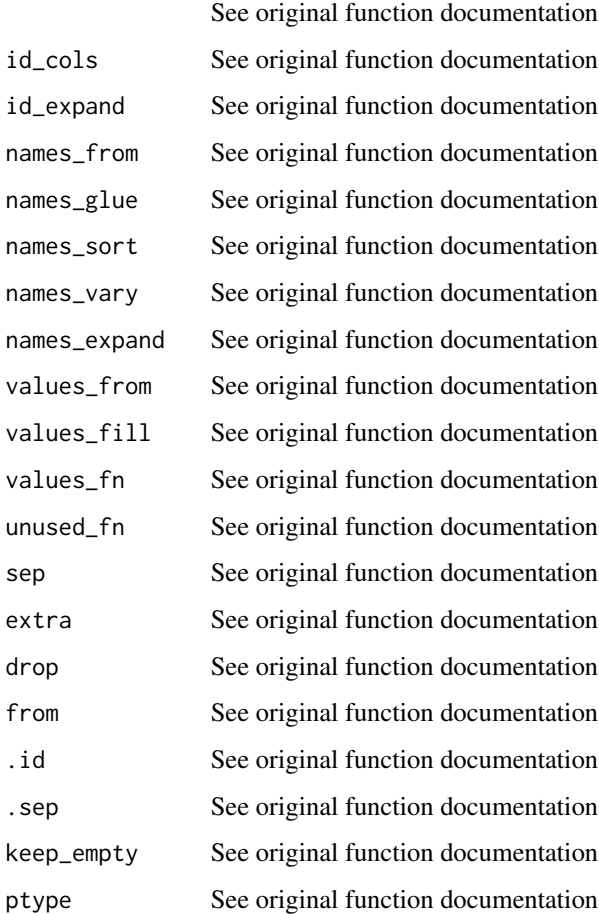

#### Details

See original function documentation for details of the functions. Two methods have been created for each tidyr and dplyr generic function: one for simpr\_spec objects (generated by [specify](#page-11-1) and [define](#page-2-1)) which are simply stored for later evaluation by [generate](#page-6-1), and one for [simpr\\_sims](#page-9-2) objects to perform the operation elementwise on each simulation.

To use these special per-simulation versions of these tidyverse verbs as a part of a simpr simulation, first run [per\\_sim](#page-9-1) on the object. If you do NOT want to compute only on each simulation but want to return to the default behavior of operating on the entire simulation tibble, use [whole\\_tibble](#page-37-1).

#### Value

simpr\_sims methods return a simpr\_sims object with the given data transformation applied to each simulation. simpr\_spec methods return a simpr\_spec object that stores the given data transformation, to be executed when [generate](#page-6-1) is called.

<span id="page-36-1"></span><span id="page-36-0"></span>

#### Description

Turn models fit to simulated data (from [fit](#page-4-1)) into a tidy tibble of model estimates (via broom:[:tidy](#page-0-0)).

#### Usage

tidy\_fits(obj, ..., .progress = FALSE, .options = furrr\_options())

### Arguments

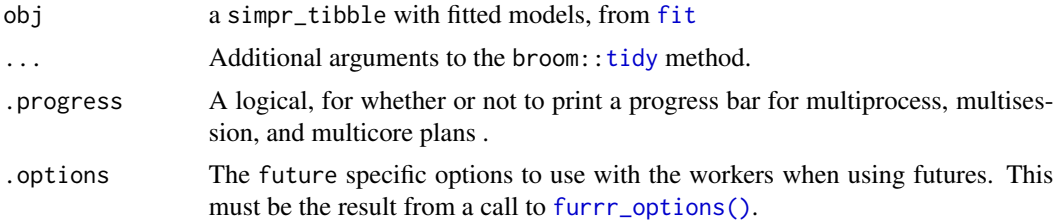

#### Details

This the fifth step of the simulation process: after fitting the model with [fit](#page-4-1), now tidy the model output for further analysis such as evaluating power. All model objects should be supported by broom:[:tidy](#page-0-0). See [apply\\_fits](#page-1-1) for applying any arbitrary function to the data, including other tidiers.

The output of this function is quite useful for diagnosing bias, precision, and power. For looking at overall features of the model (e.g., R-squared), use [glance\\_fits](#page-8-1).

#### Value

a tibble with the output of the broom:[:tidy](#page-0-0) method applied to each model fit and then bound into a single tibble.

#### See Also

[glance\\_fits](#page-8-1) to view overall model statistics (e.g. R-squared), [apply\\_fits](#page-1-1) to apply an arbitrary function to the fits

#### Examples

```
simple_linear_data = specify(a = \sim 2 + rnorm(n),
          b = -5 + 3 \times x1 + \text{rnorm}(n, 0, sd = 0.5) %>%
 define(n = 100:101) %>%
 generate(2)
```
## Can show tidy output for multiple competing models,

```
compare_degree = simple_linear_data %>%
  fit(linear = \simlm(a \sim b, data = .),
      quadratic = \nuIm(a \nu b + I(b^2), data = .)) %>%
  tidy_fits
compare_degree
## Models can be anything supported by broom::tidy.
cor_vs_lm = simple_linear_data %>%
  fit(linear = \simlm(a \sim b, data = .),
      cor = ~ cor.test(.$a, .$b)) %>%
  tidy_fits
```
cor\_vs\_lm # has NA for non-matching terms

<span id="page-37-1"></span>whole\_tibble *Convert a simpr\_sims object back to a simpr\_tibble*

#### Description

Undoes [per\\_sim](#page-9-1) to allow access to simulation results as a tibble, with simulations available as a list-column.

#### Usage

whole\_tibble(x)

#### Arguments

x A simpr\_sims or simpr\_spec object.

#### Details

This function is the inverse of [per\\_sim](#page-9-1). This enables tidyverse verbs to return to the default behavior of acting on the full table, as opposed to the behavior, activated by [per\\_sim](#page-9-1), of acting elementwise on the simulation results.

#### Value

A tibble with the metaparameters and simulation results

<span id="page-37-0"></span>

# <span id="page-38-0"></span>**Index**

```
add_count.simpr_sims (tidyverse_verbs),
        14
add_count.simpr_spec (tidyverse_verbs),
        14
anti_join.simpr_sims (tidyverse_verbs),
        14
anti_join.simpr_spec (tidyverse_verbs),
        14
apply_fits, 2, 10, 37
arrange.simpr_sims (tidyverse_verbs), 14
arrange.simpr_spec (tidyverse_verbs), 14
arrange_.simpr_sims (tidyverse_verbs),
        14
arrange_.simpr_spec (tidyverse_verbs),
        14
as.tbl.simpr_sims (tidyverse_verbs), 14
as.tbl.simpr_spec (tidyverse_verbs), 14
as_mapper, 2, 6
auto_copy.simpr_sims (tidyverse_verbs),
        14
auto_copy.simpr_spec (tidyverse_verbs),
        14
```
# c, *[13](#page-12-0)*

cbind, *[13](#page-12-0)* collect.simpr\_sims *(*tidyverse\_verbs*)*, [14](#page-13-0) collect.simpr\_spec *(*tidyverse\_verbs*)*, [14](#page-13-0) complete.simpr\_sims *(*tidyverse\_verbs*)*, [14](#page-13-0) complete.simpr\_spec *(*tidyverse\_verbs*)*, [14](#page-13-0) complete\_.simpr\_sims *(*tidyverse\_verbs*)*, [14](#page-13-0) complete\_.simpr\_spec *(*tidyverse\_verbs*)*, [14](#page-13-0) compute.simpr\_sims *(*tidyverse\_verbs*)*, [14](#page-13-0) compute.simpr\_spec *(*tidyverse\_verbs*)*, [14](#page-13-0) count.simpr\_sims *(*tidyverse\_verbs*)*, [14](#page-13-0) count.simpr\_spec *(*tidyverse\_verbs*)*, [14](#page-13-0)

define, *[2](#page-1-0)*, [3,](#page-2-0) *[4](#page-3-0)*, *[7,](#page-6-0) [8](#page-7-0)*, *[12,](#page-11-0) [13](#page-12-0)*, *[36](#page-35-0)* distinct.simpr\_sims *(*tidyverse\_verbs*)*, [14](#page-13-0) distinct.simpr\_spec *(*tidyverse\_verbs*)*, [14](#page-13-0) distinct\_.simpr\_sims *(*tidyverse\_verbs*)*, [14](#page-13-0) distinct\_.simpr\_spec *(*tidyverse\_verbs*)*, [14](#page-13-0) do.simpr\_sims *(*tidyverse\_verbs*)*, [14](#page-13-0) do.simpr\_spec *(*tidyverse\_verbs*)*, [14](#page-13-0) do\_.simpr\_sims *(*tidyverse\_verbs*)*, [14](#page-13-0) do\_.simpr\_spec *(*tidyverse\_verbs*)*, [14](#page-13-0) dplyr\_col\_modify.simpr\_sims *(*tidyverse\_verbs*)*, [14](#page-13-0) dplyr\_col\_modify.simpr\_spec *(*tidyverse\_verbs*)*, [14](#page-13-0) dplyr\_reconstruct.simpr\_sims *(*tidyverse\_verbs*)*, [14](#page-13-0) dplyr\_reconstruct.simpr\_spec *(*tidyverse\_verbs*)*, [14](#page-13-0) dplyr\_row\_slice.simpr\_sims *(*tidyverse\_verbs*)*, [14](#page-13-0) dplyr\_row\_slice.simpr\_spec *(*tidyverse\_verbs*)*, [14](#page-13-0) drop\_na.simpr\_sims *(*tidyverse\_verbs*)*, [14](#page-13-0) drop\_na.simpr\_spec *(*tidyverse\_verbs*)*, [14](#page-13-0) drop\_na\_.simpr\_sims *(*tidyverse\_verbs*)*, [14](#page-13-0) drop\_na\_.simpr\_spec *(*tidyverse\_verbs*)*, [14](#page-13-0) expand.simpr\_sims *(*tidyverse\_verbs*)*, [14](#page-13-0) expand.simpr\_spec *(*tidyverse\_verbs*)*, [14](#page-13-0) expand\_.simpr\_sims *(*tidyverse\_verbs*)*, [14](#page-13-0) expand\_.simpr\_spec *(*tidyverse\_verbs*)*, [14](#page-13-0) extract.simpr\_sims *(*tidyverse\_verbs*)*, [14](#page-13-0) extract.simpr\_spec *(*tidyverse\_verbs*)*, [14](#page-13-0) extract\_.simpr\_sims *(*tidyverse\_verbs*)*, [14](#page-13-0)

```
extract_.simpr_spec (tidyverse_verbs),
        14
fill.simpr_sims (tidyverse_verbs), 14
fill.simpr_spec (tidyverse_verbs), 14
fill_.simpr_sims (tidyverse_verbs), 14
fill_.simpr_spec (tidyverse_verbs), 14
filter, 7
filter.simpr_sims (tidyverse_verbs), 14
filter.simpr_spec (tidyverse_verbs), 14
filter_.simpr_sims (tidyverse_verbs), 14
filter_.simpr_spec (tidyverse_verbs), 14
fit, 2, 8, 9, 37
fit.simpr_spec (fit.simpr_tibble), 5
fit.simpr_tibble, 5
full_join.simpr_sims (tidyverse_verbs),
        14
full_join.simpr_spec (tidyverse_verbs),
        14
furrr_options(), 2, 6, 9, 37
furrr_options(seed = TRUE), 8
gather.simpr_sims (tidyverse_verbs), 14
gather.simpr_spec (tidyverse_verbs), 14
gather_.simpr_sims (tidyverse_verbs), 14
gather_.simpr_spec (tidyverse_verbs), 14
generate, 4–6, 12, 13, 36
generate.simpr_spec, 7
glance, 9, 10
glance_fits, 3, 6, 9, 37
group_by.simpr_sims (tidyverse_verbs),
        14
group_by.simpr_spec (tidyverse_verbs),
        14
group_by_.simpr_sims (tidyverse_verbs),
        14
group_by_.simpr_spec (tidyverse_verbs),
        14
group_data.simpr_sims
        (tidyverse_verbs), 14
group_data.simpr_spec
        (tidyverse_verbs), 14
group_indices.simpr_sims
        (tidyverse_verbs), 14
group_indices.simpr_spec
        (tidyverse_verbs), 14
group_indices_.simpr_sims
        (tidyverse_verbs), 14
```

```
group_indices_.simpr_spec
        (tidyverse_verbs), 14
group_keys.simpr_sims
        (tidyverse_verbs), 14
group_keys.simpr_spec
        (tidyverse_verbs), 14
group_map.simpr_sims (tidyverse_verbs),
        14
group_map.simpr_spec (tidyverse_verbs),
        14
group_modify.simpr_sims
        (tidyverse_verbs), 14
group_modify.simpr_spec
        (tidyverse_verbs), 14
group_nest.simpr_sims
        (tidyverse_verbs), 14
group_nest.simpr_spec
        (tidyverse_verbs), 14
group_size.simpr_sims
        (tidyverse_verbs), 14
group_size.simpr_spec
        (tidyverse_verbs), 14
group_split.simpr_sims
        (tidyverse_verbs), 14
group_split.simpr_spec
        (tidyverse_verbs), 14
group_trim.simpr_sims
        (tidyverse_verbs), 14
group_trim.simpr_spec
        (tidyverse_verbs), 14
group_vars.simpr_sims
        (tidyverse_verbs), 14
group_vars.simpr_spec
        (tidyverse_verbs), 14
groups.simpr_sims (tidyverse_verbs), 14
groups.simpr_spec (tidyverse_verbs), 14
inner_join.simpr_sims
        (tidyverse_verbs), 14
inner_join.simpr_spec
        (tidyverse_verbs), 14
intersect.simpr_sims (tidyverse_verbs),
        14
intersect.simpr_spec (tidyverse_verbs),
        14
is.simpr_spec (print.simpr_spec), 11
left_join.simpr_sims (tidyverse_verbs),
        14
```
#### INDEX  $41$

left\_join.simpr\_spec *(*tidyverse\_verbs*)*, [14](#page-13-0) mutate.simpr\_sims *(*tidyverse\_verbs*)*, [14](#page-13-0) mutate.simpr\_spec *(*tidyverse\_verbs*)*, [14](#page-13-0) mutate\_.simpr\_sims *(*tidyverse\_verbs*)*, [14](#page-13-0) mutate\_.simpr\_spec *(*tidyverse\_verbs*)*, [14](#page-13-0) n\_groups.simpr\_sims *(*tidyverse\_verbs*)*, [14](#page-13-0) n\_groups.simpr\_spec *(*tidyverse\_verbs*)*, [14](#page-13-0) nest.simpr\_sims *(*tidyverse\_verbs*)*, [14](#page-13-0) nest.simpr\_spec *(*tidyverse\_verbs*)*, [14](#page-13-0) nest\_by.simpr\_sims *(*tidyverse\_verbs*)*, [14](#page-13-0) nest\_by.simpr\_spec *(*tidyverse\_verbs*)*, [14](#page-13-0) nest\_join.simpr\_sims *(*tidyverse\_verbs*)*, [14](#page-13-0) nest\_join.simpr\_spec *(*tidyverse\_verbs*)*, [14](#page-13-0) nest\_legacy.simpr\_sims *(*tidyverse\_verbs*)*, [14](#page-13-0) nest\_legacy.simpr\_spec *(*tidyverse\_verbs*)*, [14](#page-13-0) new\_simpr\_spec *(*print.simpr\_spec*)*, [11](#page-10-0) per\_sim, *[6](#page-5-0)*, [10,](#page-9-0) *[36](#page-35-0)*, *[38](#page-37-0)* pivot\_longer.simpr\_sims *(*tidyverse\_verbs*)*, [14](#page-13-0) pivot\_longer.simpr\_spec *(*tidyverse\_verbs*)*, [14](#page-13-0) pivot\_wider.simpr\_sims *(*tidyverse\_verbs*)*, [14](#page-13-0) pivot\_wider.simpr\_spec *(*tidyverse\_verbs*)*, [14](#page-13-0) print.simpr\_spec, [11](#page-10-0) pull.simpr\_sims *(*tidyverse\_verbs*)*, [14](#page-13-0) pull.simpr\_spec *(*tidyverse\_verbs*)*, [14](#page-13-0) relocate.simpr\_sims *(*tidyverse\_verbs*)*, [14](#page-13-0) relocate.simpr\_spec *(*tidyverse\_verbs*)*, [14](#page-13-0) rename.simpr\_sims *(*tidyverse\_verbs*)*, [14](#page-13-0) rename.simpr\_spec *(*tidyverse\_verbs*)*, [14](#page-13-0) rename\_.simpr\_sims *(*tidyverse\_verbs*)*, [14](#page-13-0) rename\_.simpr\_spec *(*tidyverse\_verbs*)*, [14](#page-13-0) rename\_with.simpr\_sims *(*tidyverse\_verbs*)*, [14](#page-13-0)

rename\_with.simpr\_spec *(*tidyverse\_verbs*)*, [14](#page-13-0) replace\_na.simpr\_sims *(*tidyverse\_verbs*)*, [14](#page-13-0) replace\_na.simpr\_spec *(*tidyverse\_verbs*)*, [14](#page-13-0) right\_join.simpr\_sims *(*tidyverse\_verbs*)*, [14](#page-13-0) right\_join.simpr\_spec *(*tidyverse\_verbs*)*, [14](#page-13-0) rows\_delete.simpr\_sims *(*tidyverse\_verbs*)*, [14](#page-13-0) rows\_delete.simpr\_spec *(*tidyverse\_verbs*)*, [14](#page-13-0) rows\_insert.simpr\_sims *(*tidyverse\_verbs*)*, [14](#page-13-0) rows\_insert.simpr\_spec *(*tidyverse\_verbs*)*, [14](#page-13-0) rows\_patch.simpr\_sims *(*tidyverse\_verbs*)*, [14](#page-13-0) rows\_patch.simpr\_spec *(*tidyverse\_verbs*)*, [14](#page-13-0) rows\_update.simpr\_sims *(*tidyverse\_verbs*)*, [14](#page-13-0) rows\_update.simpr\_spec *(*tidyverse\_verbs*)*, [14](#page-13-0) rows\_upsert.simpr\_sims *(*tidyverse\_verbs*)*, [14](#page-13-0) rows\_upsert.simpr\_spec *(*tidyverse\_verbs*)*, [14](#page-13-0) rowwise.simpr\_sims *(*tidyverse\_verbs*)*, [14](#page-13-0) rowwise.simpr\_spec *(*tidyverse\_verbs*)*, [14](#page-13-0) same\_src.simpr\_sims *(*tidyverse\_verbs*)*, [14](#page-13-0) same\_src.simpr\_spec *(*tidyverse\_verbs*)*, [14](#page-13-0) sample\_frac.simpr\_sims *(*tidyverse\_verbs*)*, [14](#page-13-0) sample\_frac.simpr\_spec *(*tidyverse\_verbs*)*, [14](#page-13-0) sample\_n.simpr\_sims *(*tidyverse\_verbs*)*, [14](#page-13-0) sample\_n.simpr\_spec *(*tidyverse\_verbs*)*, [14](#page-13-0) select.simpr\_sims *(*tidyverse\_verbs*)*, [14](#page-13-0) select.simpr\_spec *(*tidyverse\_verbs*)*, [14](#page-13-0) select\_.simpr\_sims *(*tidyverse\_verbs*)*, [14](#page-13-0) select\_.simpr\_spec *(*tidyverse\_verbs*)*, [14](#page-13-0)

semi\_join.simpr\_sims *(*tidyverse\_verbs*)*, [14](#page-13-0) semi\_join.simpr\_spec *(*tidyverse\_verbs*)*, [14](#page-13-0) separate.simpr\_sims *(*tidyverse\_verbs*)*, [14](#page-13-0) separate.simpr\_spec *(*tidyverse\_verbs*)*, [14](#page-13-0) separate\_.simpr\_sims *(*tidyverse\_verbs*)*, [14](#page-13-0) separate\_.simpr\_spec *(*tidyverse\_verbs*)*, [14](#page-13-0) separate\_rows.simpr\_sims *(*tidyverse\_verbs*)*, [14](#page-13-0) separate\_rows.simpr\_spec *(*tidyverse\_verbs*)*, [14](#page-13-0) separate\_rows\_.simpr\_sims *(*tidyverse\_verbs*)*, [14](#page-13-0) separate\_rows\_.simpr\_spec *(*tidyverse\_verbs*)*, [14](#page-13-0) setdiff.simpr\_sims *(*tidyverse\_verbs*)*, [14](#page-13-0) setdiff.simpr\_spec *(*tidyverse\_verbs*)*, [14](#page-13-0) setequal.simpr\_sims *(*tidyverse\_verbs*)*, [14](#page-13-0) setequal.simpr\_spec *(*tidyverse\_verbs*)*, [14](#page-13-0) simpr\_sims, *[8](#page-7-0)*, *[36](#page-35-0)* simpr\_sims *(*per\_sim*)*, [10](#page-9-0) simpr\_tibble *(*whole\_tibble*)*, [38](#page-37-0) slice.simpr\_sims *(*tidyverse\_verbs*)*, [14](#page-13-0) slice.simpr\_spec *(*tidyverse\_verbs*)*, [14](#page-13-0) slice\_.simpr\_sims *(*tidyverse\_verbs*)*, [14](#page-13-0) slice\_.simpr\_spec *(*tidyverse\_verbs*)*, [14](#page-13-0) slice\_head.simpr\_sims *(*tidyverse\_verbs*)*, [14](#page-13-0) slice\_head.simpr\_spec *(*tidyverse\_verbs*)*, [14](#page-13-0) slice\_max.simpr\_sims *(*tidyverse\_verbs*)*, [14](#page-13-0) slice\_max.simpr\_spec *(*tidyverse\_verbs*)*, [14](#page-13-0) slice\_min.simpr\_sims *(*tidyverse\_verbs*)*, [14](#page-13-0) slice\_min.simpr\_spec *(*tidyverse\_verbs*)*, [14](#page-13-0) slice\_sample.simpr\_sims *(*tidyverse\_verbs*)*, [14](#page-13-0) slice\_sample.simpr\_spec

*(*tidyverse\_verbs*)*, [14](#page-13-0) slice\_tail.simpr\_sims *(*tidyverse\_verbs*)*, [14](#page-13-0) slice\_tail.simpr\_spec *(*tidyverse\_verbs*)*, [14](#page-13-0) specify, *[3,](#page-2-0) [4](#page-3-0)*, *[6](#page-5-0)[–8](#page-7-0)*, *[12](#page-11-0)*, *[14](#page-13-0)*, *[36](#page-35-0)* specify.formula, [12](#page-11-0) spread.simpr\_sims *(*tidyverse\_verbs*)*, [14](#page-13-0) spread.simpr\_spec *(*tidyverse\_verbs*)*, [14](#page-13-0) spread\_.simpr\_sims *(*tidyverse\_verbs*)*, [14](#page-13-0) spread\_.simpr\_spec *(*tidyverse\_verbs*)*, [14](#page-13-0) summarise.simpr\_sims *(*tidyverse\_verbs*)*, [14](#page-13-0) summarise.simpr\_spec *(*tidyverse\_verbs*)*, [14](#page-13-0) summarise\_.simpr\_sims *(*tidyverse\_verbs*)*, [14](#page-13-0) summarise\_.simpr\_spec *(*tidyverse\_verbs*)*, [14](#page-13-0) tally.simpr\_sims *(*tidyverse\_verbs*)*, [14](#page-13-0) tally.simpr\_spec *(*tidyverse\_verbs*)*, [14](#page-13-0) tbl\_vars.simpr\_sims *(*tidyverse\_verbs*)*, [14](#page-13-0) tbl\_vars.simpr\_spec *(*tidyverse\_verbs*)*, [14](#page-13-0) tidy, *[37](#page-36-0)* tidy\_fits, *[3](#page-2-0)*, *[6](#page-5-0)*, *[9,](#page-8-0) [10](#page-9-0)*, [37](#page-36-0) tidyverse\_verbs, [14](#page-13-0) transmute.simpr\_sims *(*tidyverse\_verbs*)*, [14](#page-13-0) transmute.simpr\_spec *(*tidyverse\_verbs*)*, [14](#page-13-0) transmute\_.simpr\_sims *(*tidyverse\_verbs*)*, [14](#page-13-0) transmute\_.simpr\_spec *(*tidyverse\_verbs*)*, [14](#page-13-0) ungroup.simpr\_sims *(*tidyverse\_verbs*)*, [14](#page-13-0) ungroup.simpr\_spec *(*tidyverse\_verbs*)*, [14](#page-13-0) union.simpr\_sims *(*tidyverse\_verbs*)*, [14](#page-13-0) union.simpr\_spec *(*tidyverse\_verbs*)*, [14](#page-13-0) union\_all.simpr\_sims *(*tidyverse\_verbs*)*, [14](#page-13-0) union\_all.simpr\_spec *(*tidyverse\_verbs*)*, [14](#page-13-0) unite.simpr\_sims *(*tidyverse\_verbs*)*, [14](#page-13-0) unite.simpr\_spec *(*tidyverse\_verbs*)*, [14](#page-13-0)

unite\_.simpr\_sims *(*tidyverse\_verbs*)*, [14](#page-13-0)

#### $I<sub>N</sub>$  and  $I<sub>3</sub>$  and  $I<sub>43</sub>$

```
unite_.simpr_spec
(tidyverse_verbs
)
, 14
unnest.simpr_sims
(tidyverse_verbs
)
, 14
unnest.simpr_spec
(tidyverse_verbs
)
, 14
unnest_legacy.simpr_sims (tidyverse_verbs)
, 14
unnest_legacy.simpr_spec (tidyverse_verbs)
, 14
```
whole\_tibble , *[11](#page-10-0)* , *[36](#page-35-0)* , [38](#page-37-0)